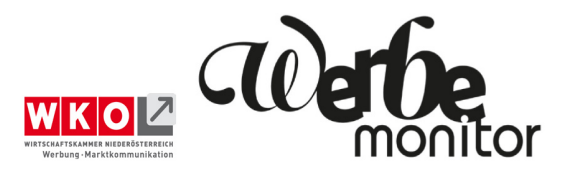

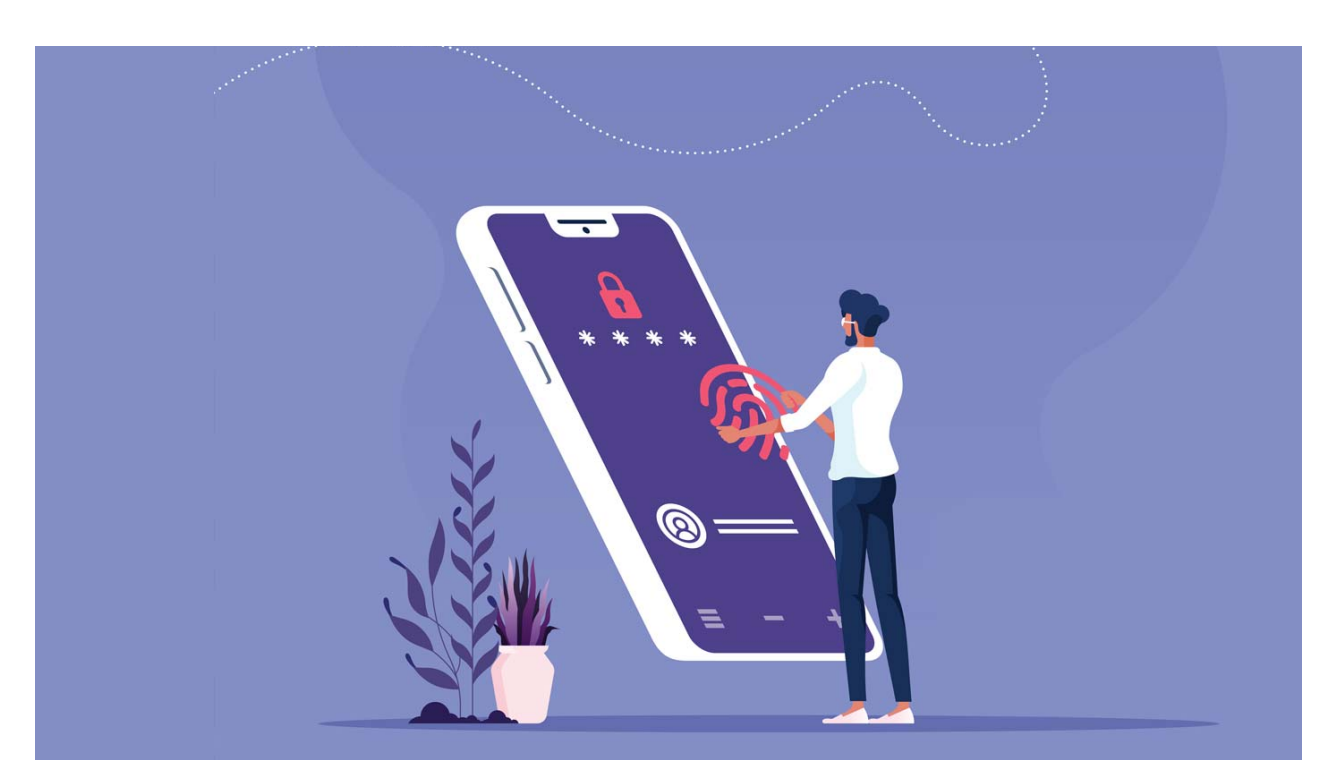

# Handysignatur – digital unterschreiben

*Der digitale Ausweis ermöglicht jedem Staatsbürger, seine Amtsgeschäe im Internet rechtsgültig durchzuführen. Die digitale Unterschri kann zum Signieren elektronischer Dokumente genutzt werden und dient als sichere Authentifizierung im Web. Sie ist der eigenhändigen Unterschri gleichgestellt. Mit der Handysignatur gibt es Zugang zu mehr als 200 E-Services aus Wirtscha und Verwaltung.*

Es geht relativ einfach und rasch, wenn alles eingerichtet ist: die Handysignatur als digitale Unterschrift. Sie basiert auf einem qualifizierten Zertifikat, daher sind die Signaturen der eigenhändigen Unterschri rechtlich gleichgestellt. Die Aktivierung und Verwendung sind kostenlos. Die digitale Unterschrift erlaubt einen komfortablen Einstieg in zahlreiche Internetdienste von Verwaltung und Wirtschaft, wie Online-Amtswege, FinanzOnline, Versicherungsdatenabfrage, neues Pensionskonto, Strafregisterauszug oder elektronisches Postamt, bei dem Behördenpost sicher elektronisch zugestellt wird. Weiters kann man PDFs signieren, ein Gewerbe anmelden, Wahlarztrechnungen einreichen oder das Unternehmensserviceportal nutzen.

Die Handysignatur zählt zu einer der sichersten Methoden, sich im Internet auszuweisen. Denn nur die korrekte Kombination der zwei Faktoren Wissen (Passwort) und Besitz (Mobiltelefon) ermöglichen eine erfolgreiche Anmeldung (Login) zu einem Service oder eine elektronische Unterschrift. Zudem ist mit einem ausgeklügelten Verfahren zusätzlich gewährleistet, dass der zentrale Zugriff auf sensible Daten von Bürgern erfüllt ist. Somit sind die strengen gesetzlichen Regeln des Datenschutzes garantiert. Bei der Ausstellung der Handysignatur ist es wichtig, dass der digitale Ausweis sicher der jeweiligen Person zuzuordnen ist. Darum ist auch der Identifizierungsvorgang besonders wichtig.

### **Aktivieren**

Viele Unternehmer setzen ohnehin schon FinanzOnline ein. Mit ein paar Klicks und ohne weitere Mühe kann jeder Nutzer die Handysignatur über dieses Portal selbst aktivieren. Einfach einloggen und die Registrierung der Handysignatur starten. Nachdem die Registrierung beendet ist, flattert ein paar Tage später ein RSa-Schreiben ins Haus, mit dem die Freischaltung erfolgt. Weitere Möglichkeiten der Aktivierung gibt es mit der Bürgerkarte, das dauert nur wenige Minuten. Natürlich kann man auch physisch zu seinem Finanzamt gehen und sie persönlich mit einem amtlichen Lichtbildausweis und einem Mobiltelefon beantragen – geht auch recht schnell. Wer ein registriertes Benutzerkonto für das Web-Portal der Österreichischen Post AG hat, kann die Handysignatur auch hier aktivieren.

#### **Unterschreiben mit der Handysignatur**

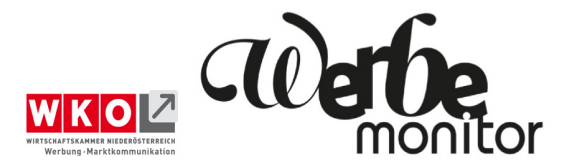

Wer im PDF-Format Verträge, Rechnungen und mehr digital unterschreiben möchte, kann das rechtssicher mit der Handysignatur. Diese können in Folge via E-Mail versendet werden.

## **Probleme?**

i

Was tun, wenn sich der Name oder die Handynummer ändert? Was, wenn das Handy gestohlen wurde? Wie geht es weiter, wenn einem das Signaturpasswort beim besten Willen nicht mehr einfällt? Diese Fragen und mehr werden auf der Website der Bürgerkarte beantwortet.

#### **Weitere Informationen:**

## Handysignatur aktivieren

**Tipp: Handysignatur verlängern:** Achtung, das Zertifikat gilt für fünf Jahre und muss danach verlängert werden. Die Gültigkeit ist in der App am Handy ersichtlich.

Foto: iStock.com/treety